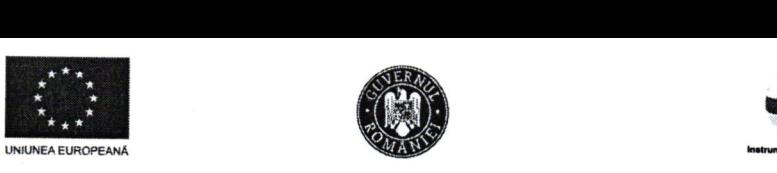

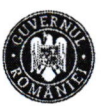

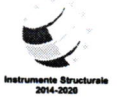

Program cofinantat din Fondul Social European Programul Operational Capital Uman 2014 - 2020 Axa prioritară nr.6 - Educație și competente

Titlul proiectului: Dezvoltarea culturii antreprenoriale a studenților de la inginerie și arhitectură prin crearea unei rețele de centre de pregătire în antreprenoriat-AntreprenorIng Componenta 1 Apel POCU/379/6/21/Operatiune compozită OS. 6.7, 6.9, 6.10

Cod MySMIS: 123975 Beneficiar: UNIVERSITATEA TEHNICĂ "GHEORGHE ASACHI" DIN IAȘI

Nr. înregistrare TUIASI UNIVERSITATEA TEHNICĂ "GHEORGHE ASACHI" DIN IASI REGISTRATURA  $Nr.$   $Nr.$   $N \times 1$   $\sqrt{V + 32V}$  INVITATIE DE PARTICIPARE

Universitatea Tehnică "Gheorghe Asachi" din lași invită operatorii economici interesați să depună ofertă<br>pentru achiziția de Soft antreprenorial-POCU AntreprenorIng SMIS 123975.

# lnformafii generale

Achizitor

Denumirea: Universitatea Tehnică "Gheorghe Asachi" din lasi Prorectoratul cu Activitatea Didactica si Asigurarea Calitatii Adresa: Bdul. Dimitrie Mangeron nr.67, lagi Responsabil achizitie: Ec. Madalina Emilia Hristea Telefon: 0232702305 Email: madalina.hristea@tuiasi.ro

Publicarea invitafiei de participare gi a documentelor anexate www.tuiasi. roladministratie/achizitii-publice

### Depunerea ofertelor

Data limită pentru primirea ofertelor de către Beneficiar este: 31.07.2020, ora 14.00.<br>Se acceptă oferte transmise în original - pe adresa Universitatea Tehnică "Gheorghe Asachi" din Iași, Str. Dimitrie Mangeron nr. 67, corp T, Registratura, Iași - 700050, program de lucru cu publicul 08:00 - 15:00 si prin E-mail pe "ali coli madalma: misica@tulasi.ro: in cazur olerter transmise prin email, Beneficiarul poate solicita și transmiterea<br>ulterioară, în maxim 2 zile lucrătoare de la data depunerii, a ofertei în original. Orice ofertă primi adresa madalina.hristea@tuiasi.ro. În cazul ofertei transmise prin email, Beneficiarul poate solicita și transmiterea

Notă: se va menționa "Oferta Soft antreprenorial-POCU AntreprenorIng SMIS 123975" Ofertantul declarat căstigător va publica produsul pe SEAP.

# Modul de elaborare a ofertei

Ofertantul trebuie să elaboreze oferta pentru toate produsele din lot. Este un singur lot.

Propunerea tehnico-financiară<br>Ofertantul va elabora propunerea tehnico-financiară astfel încât aceasta sa respecte în totalitate cerințele prevazute la Descrierea contractului si in caietul de sarcini si sa furnizeze toate informatiile solicitate cu privire la preț, caracteristici tehnice, precum și la alte condiții financiare și comerciale legate de obiectul contractu

## Prezentarea ofertei

Limba de redactare a ofertei: Moneda în care este exprimat prețul contractului: Perioada minimă de valabilitate a ofertei:

Română Lei 30.08.2020

Termen limită pentru solicitarea clarificărilor privind invitația de participare/caietul de sarcini:  $29/07/2020$ , ora: 11<sup>00</sup>

Obiectul contractului

Tip contract: Lucrări ; Produse X; Servicii ;

 $\mathbf{1}$